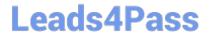

# 9L0-400<sup>Q&As</sup>

Mac OS X Help Desk Essentials v10.3

## Pass Apple 9L0-400 Exam with 100% Guarantee

Free Download Real Questions & Answers PDF and VCE file from:

https://www.leads4pass.com/9I0-400.html

100% Passing Guarantee 100% Money Back Assurance

Following Questions and Answers are all new published by Apple
Official Exam Center

- Instant Download After Purchase
- 100% Money Back Guarantee
- 365 Days Free Update
- 800,000+ Satisfied Customers

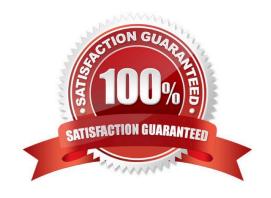

# Leads4Pass

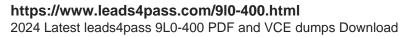

### **QUESTION 1**

| By default in Mac OS X v10.3, the contents of which folders in a user\\'s home directory can be accessed by all other user accounts? Choose all that apply. |  |  |  |
|----------------------------------------------------------------------------------------------------|--|--|--|
| A. Documents                                                                                                    |  |  |  |
| B. Library                                                                                                    |  |  |  |
| C. Public                                                                                                    |  |  |  |
| D. Music                                                                                                    |  |  |  |
| E. Sites                                                                                                    |  |  |  |
| Correct Answer: CE                                                                                                    |  |  |  |
|                                                                                                    |  |  |  |
| QUESTION 2                                                                                                    |  |  |  |
| Which statement about file and folder permissions is TRUE Mac OS X v10.3?                                                                                   |  |  |  |
| A. Any user can delete a file from another user\\'s Drop Box.                                                                                               |  |  |  |
| B. A file\\'s permissions are always identical to its enclosing folder\\'s permissions.                                                                     |  |  |  |
| C. A user Read only permissions to a folder cannot view any files in that folder.                                                                           |  |  |  |
| D. A user with Read and Write permissions to a folder cannot delete any files in that folder.                                                               |  |  |  |
| E. A user with Read only permissions to a folder cannot rename any files in that folder.                                                                    |  |  |  |
| Correct Answer: E                                                                                                    |  |  |  |
|                                                                                                    |  |  |  |
| QUESTION 3                                                                                                    |  |  |  |
| The Universal Access pane in System Preferences allows you to                                                                                               |  |  |  |
| A. Configure the screen to zoom in and out.                                                                                                    |  |  |  |

### D. Configure a USB tablet. Correct Answer: A

B. Turn speech recognition on and off.

C. Create new keyboard shortcuts.

#### **QUESTION 4**

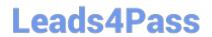

https://www.leads4pass.com/9I0-400.html 2024 Latest leads4pass 9L0-400 PDF and VCE dumps Download

| The Classic pane of System Preferences lets you  A. Install Mac OS X v10.3 OS 9 applications.  B. Run Mac OS X v10.3 OS 9 Software Updates.  C. Prevent Mac OS 8 applications from being started.  D. Monitor the memory usage of Classic applications and processes.  Correct Answer: D |                   |                   |  |                                                                       |  |  |  |
|----------------------------------------------------------------------------------------------------|-------------------|-------------------|--|-----------------------------------------------------------------------|--|--|--|
|                                                                                                    |                   |                   |  | QUESTION 5                                                            |  |  |  |
|                                                                                                    |                   |                   |  | To make a font available to Classic applications, install the font in |  |  |  |
|                                                                                                    |                   |                   |  | A. /User/Fonts                                                        |  |  |  |
|                                                                                                    |                   |                   |  | B. /Library/Fonts                                                     |  |  |  |
|                                                                                                    |                   |                   |  | C. /System Folder/Fonts                                               |  |  |  |
| D. /System Library/Fonts                                                                                                    |                   |                   |  |                                                                       |  |  |  |
| E. /System Folder/Font Book                                                                                                    |                   |                   |  |                                                                       |  |  |  |
| Correct Answer: C                                                                                                    |                   |                   |  |                                                                       |  |  |  |
| Latest 9L0-400 Dumps                                                                                                    | 9L0-400 PDF Dumps | 9L0-400 VCE Dumps |  |                                                                       |  |  |  |